# **STATISTIK MULTIVARIAT**

Analisis ANOVA, MANOVA, ANCOVA, **MANCOVA, REPEATED MEASURES** dengan Aplikasi EXCEL dan SPSS

Dr. Abdul Basyith Dencik Fitriya Fauzi Yahya, Ph.D. Dr. Mohammad Idris Yoesoef Prof. Dr. Ir. M. Noor Salim, S.E., M.M.

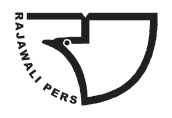

RAJAWALI PERS Divisi Buku Perguruan Tinggi **PT RajaGrafindo Persada** D E P O K

#### *Perpustakaan Nasional: Katalog dalam Terbitan (KDT)*

Abdul Basyith Dencik

Statistik Multivariat/Abdul Basyith Dencik

—Ed. 1.—Cet. 1.—Depok: Rajawali Pers, 2019. xxiv, 548 hlm., 26 cm Bibliografi: hlm. 525 ISBN 978-602-425-478-0

1. Statistik Matematis. I. Abdul Basyith Dencik. I. Judul

 $519.5$ 

Hak cipta 2019, pada penulis

Dilarang mengutip sebagian atau seluruh isi buku ini dengan cara apa pun, termasuk dengan cara penggunaan mesin fotokopi, tanpa izin sah dari penerbit

**2019.2089 RAJ**

**Dr. Abdul Basyith Dencik Fitriya Fauzi Yahya, Ph.D. Dr. Mohammad Idris Yoesoef Prof. Dr. Ir. M. Noor Salim, S.E., M.M.** *Statistik Multivariat: Analisis Anova, Manova, Ancova, Mancova, Repeated Measures dengan Aplikasi Excel dan Spss*

Cetakan ke-1, Januari 2019

Hak penerbitan pada PT RajaGrafindo Persada, Depok

Desain cover oleh octiviena@gmail.com

Dicetak di Kharisma Putra Utama Offset

#### **PT RajaGrafindo PersadA**

Anggota IKAPI

*Kantor Pusat:* 

Jl. Raya Leuwinanggung, No.112, Kel. Leuwinanggung, Kec. Tapos, Kota Depok 16956

Tel/Fax : (021) 84311162 – (021) 84311163

E-mail : rajapers@rajagrafindo.co.id http: // www.rajagrafindo.co.id

#### *Perwakilan:*

**Jakarta**-16956 Jl. Raya Leuwinanggung No. 112, Kel. Leuwinanggung, Kec. Tapos, Depok, Telp. (021) 84311162. **Bandung**-40243, Jl. H. Kurdi Timur No. 8 Komplek Kurdi, Telp. 022-5206202. **Yogyakarta**-Perum. Pondok Soragan Indah Blok A1, Jl. Soragan, Ngestiharjo, Kasihan, Bantul, Telp. 0274-625093. **Surabaya**-60118, Jl. Rungkut Harapan Blok A No. 09, Telp. 031-8700819. **Palembang**-30137, Jl. Macan Kumbang III No. 10/4459 RT 78 Kel. Demang Lebar Daun, Telp. 0711-445062. **Pekanbaru**-28294, Perum De' Diandra Land Blok C 1 No. 1, Jl. Kartama Marpoyan Damai, Telp. 0761-65807. **Medan**-20144, Jl. Eka Rasmi Gg. Eka Rossa No. 3A Blok A Komplek Johor Residence Kec. Medan Johor, Telp. 061-7871546. **Makassar**-90221, Jl. Sultan Alauddin Komp. Bumi Permata Hijau Bumi 14 Blok A14 No. 3, Telp. 0411-861618. **Banjarmasin**-70114, Jl. Bali No. 31 Rt 05, Telp. 0511- 3352060. **Bali**, Jl. Imam Bonjol Gg 100/V No. 2, Denpasar Telp. (0361) 8607995. **Bandar Lampung**-35115, Jl. P. Kemerdekaan No. 94 LK I RT 005 Kel. Tanjung Raya Kec. Tanjung Karang Timur, Hp. 082181950029.

## **DAFTAR ISI**

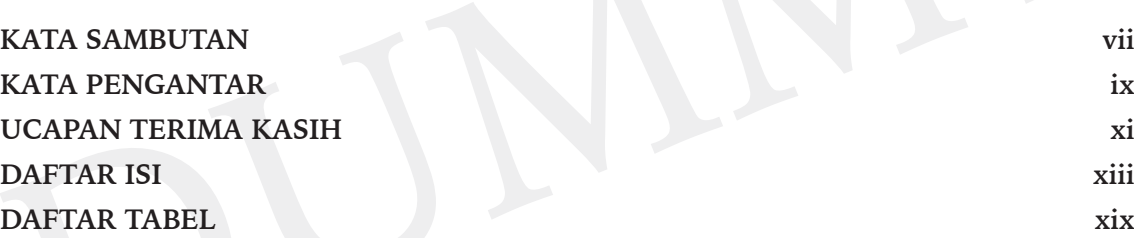

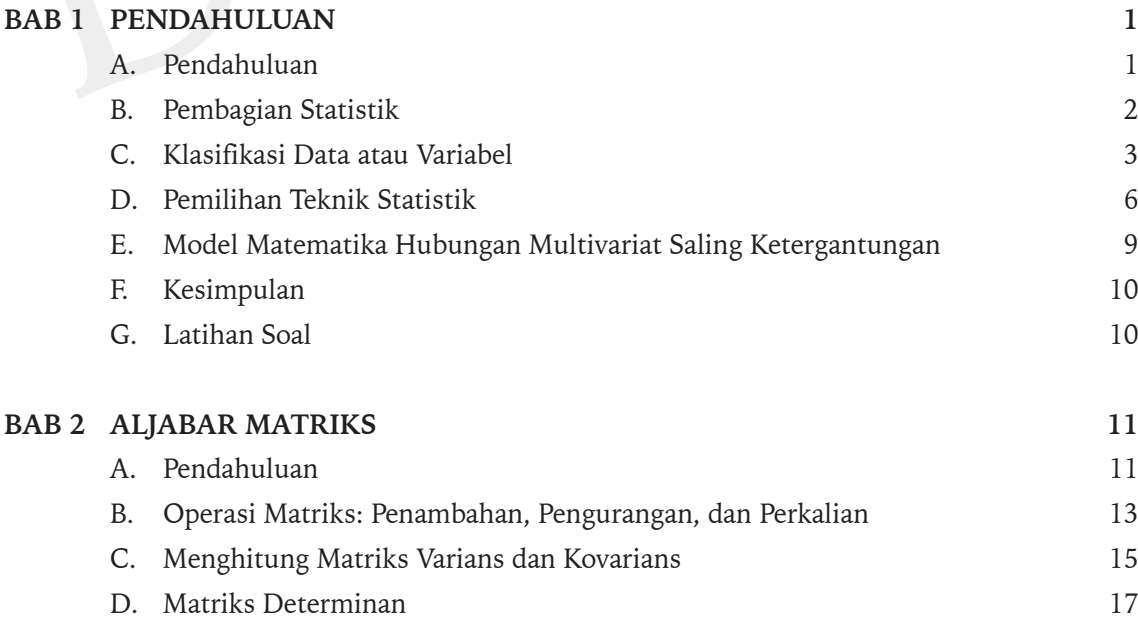

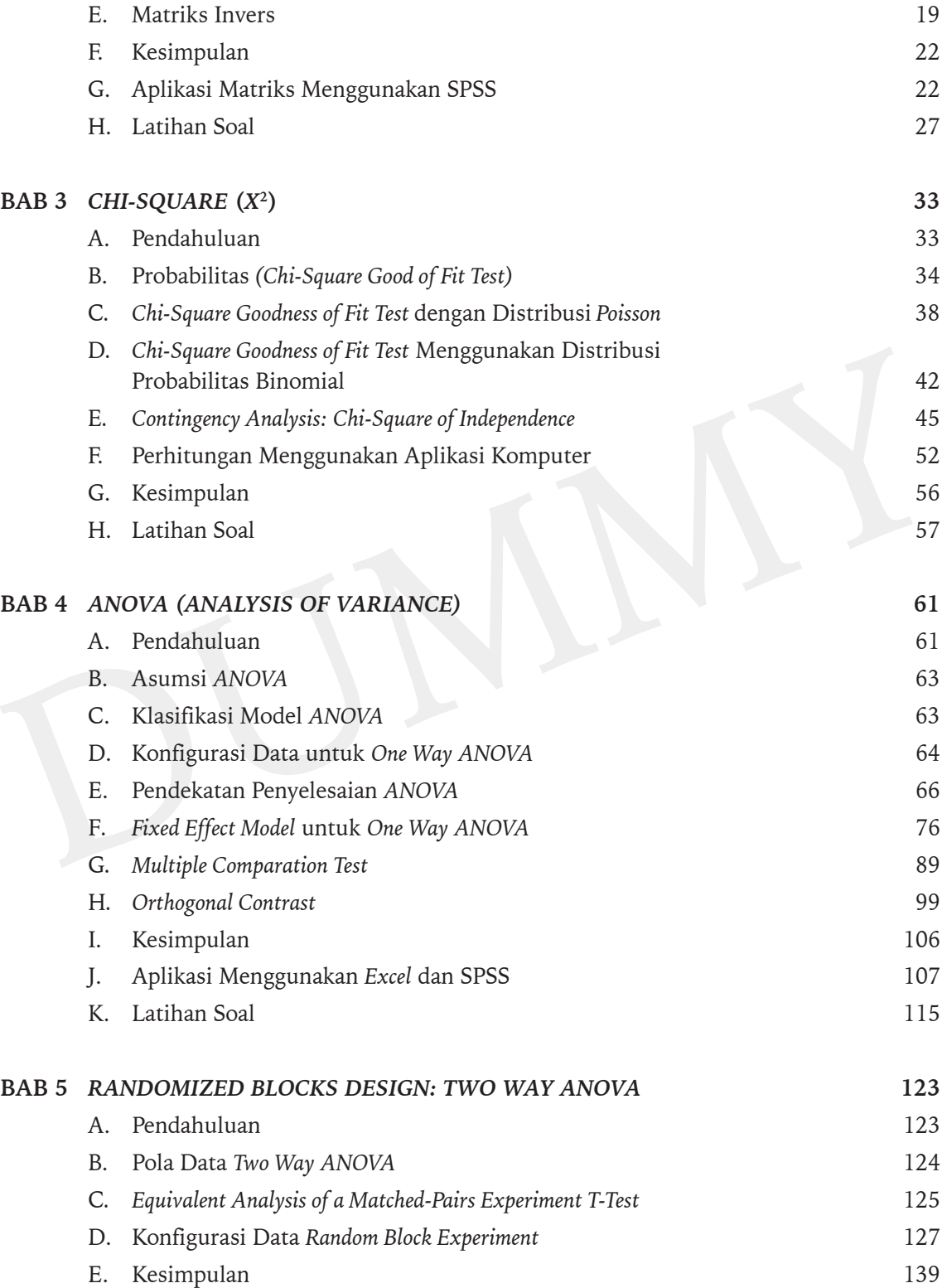

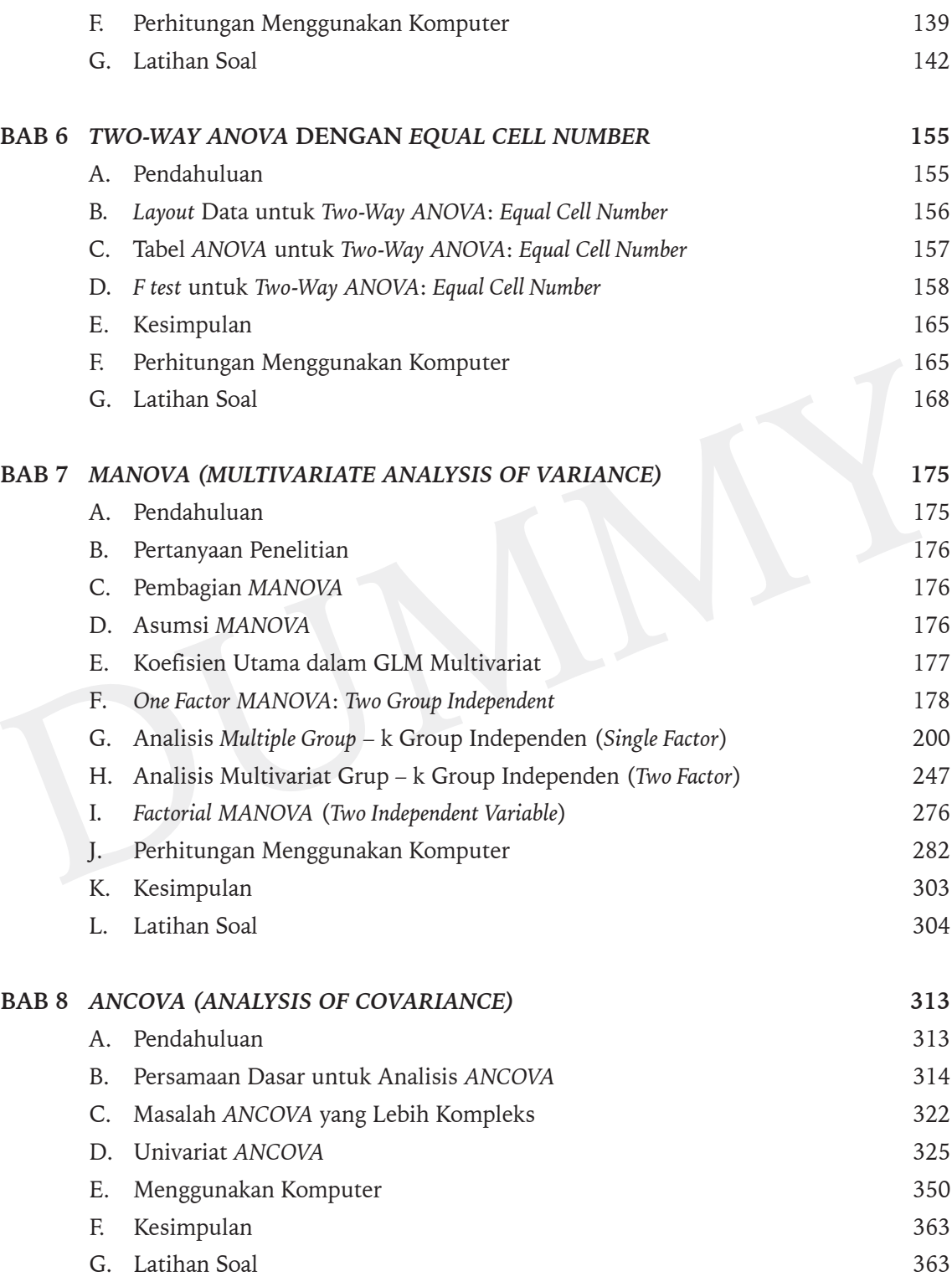

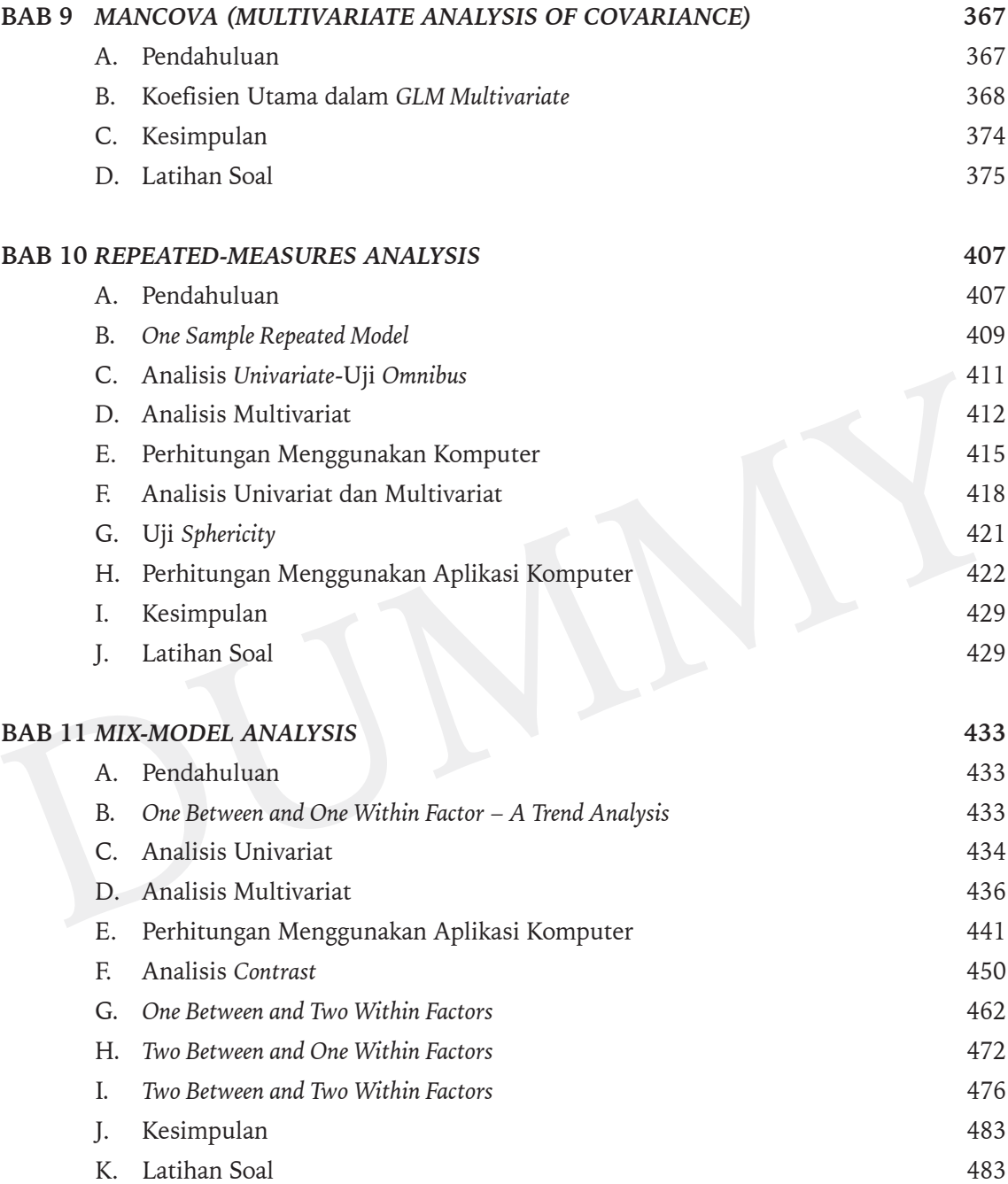

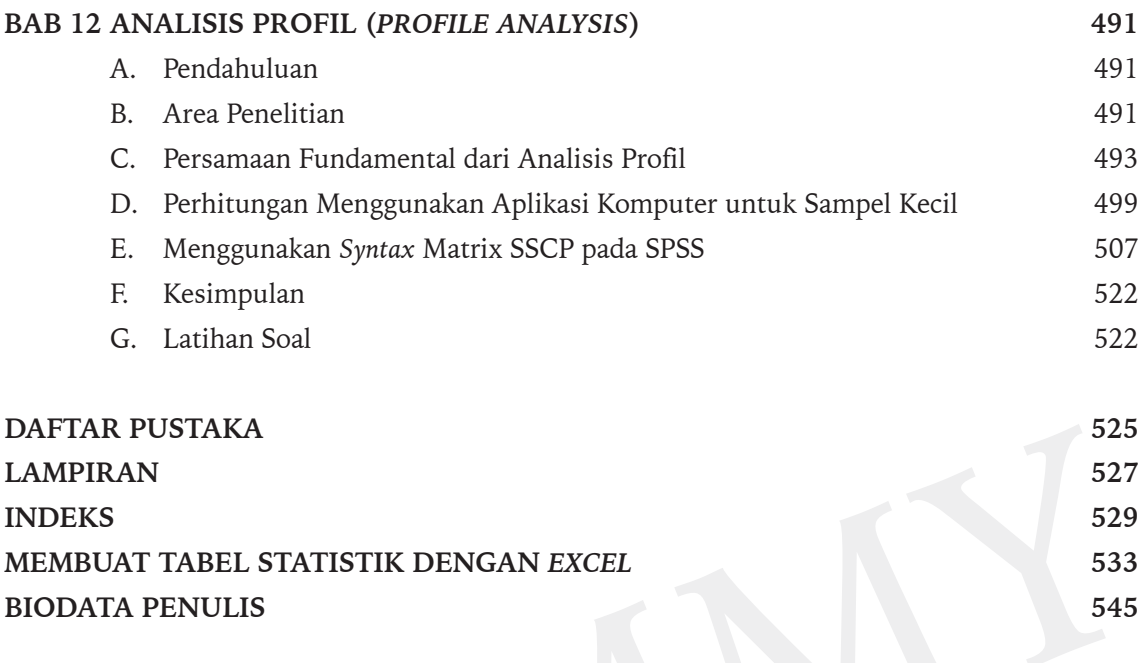

### **DAFTAR TABEL**

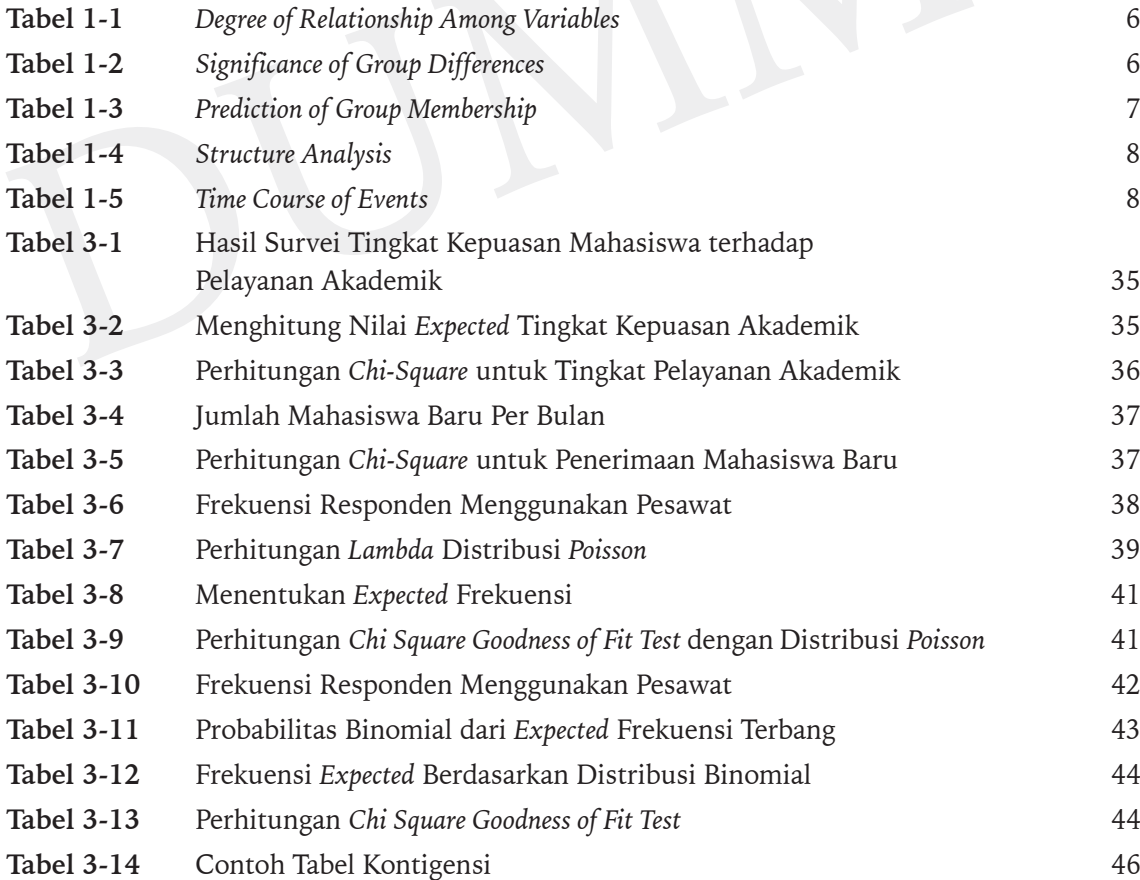

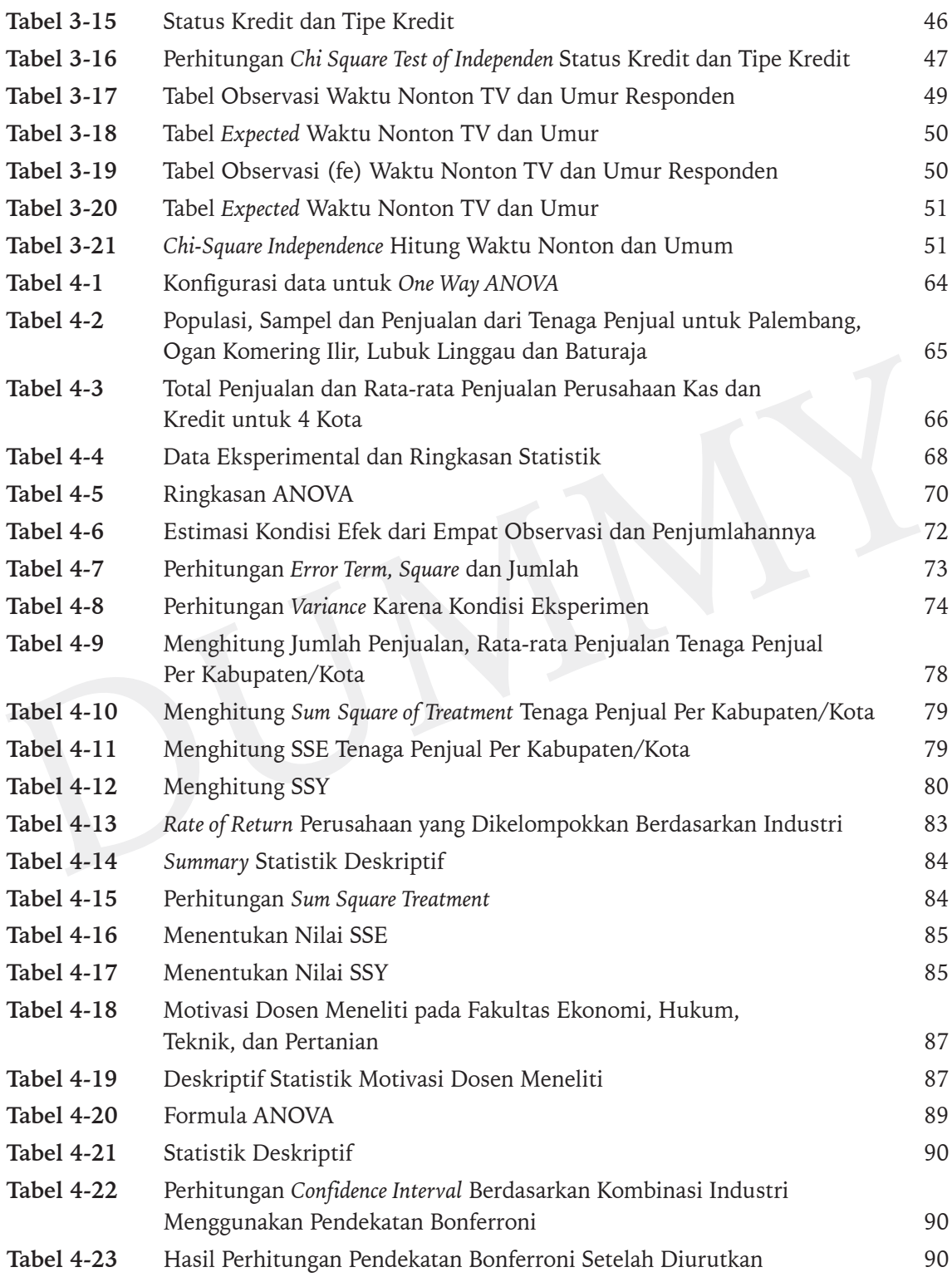

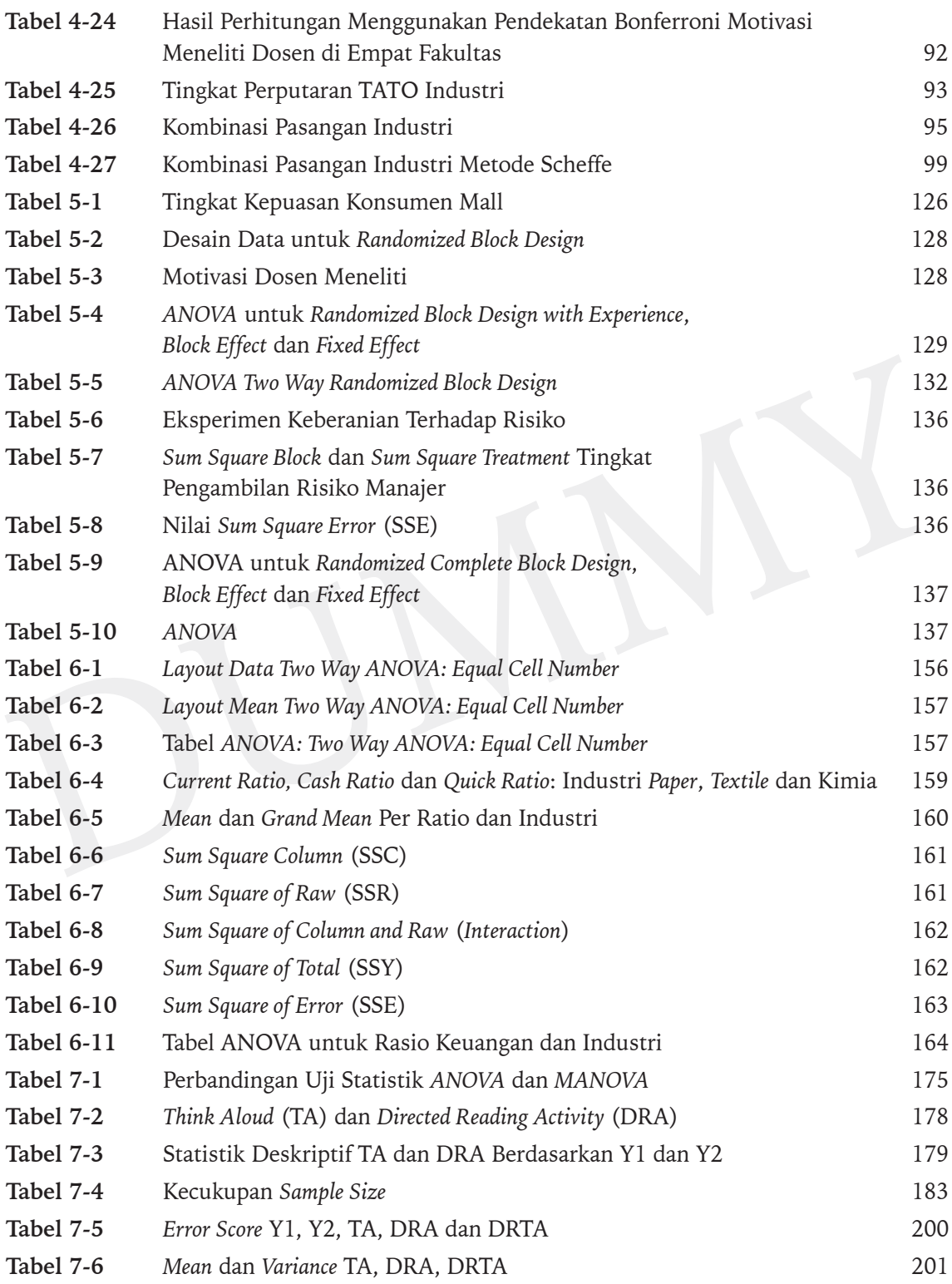

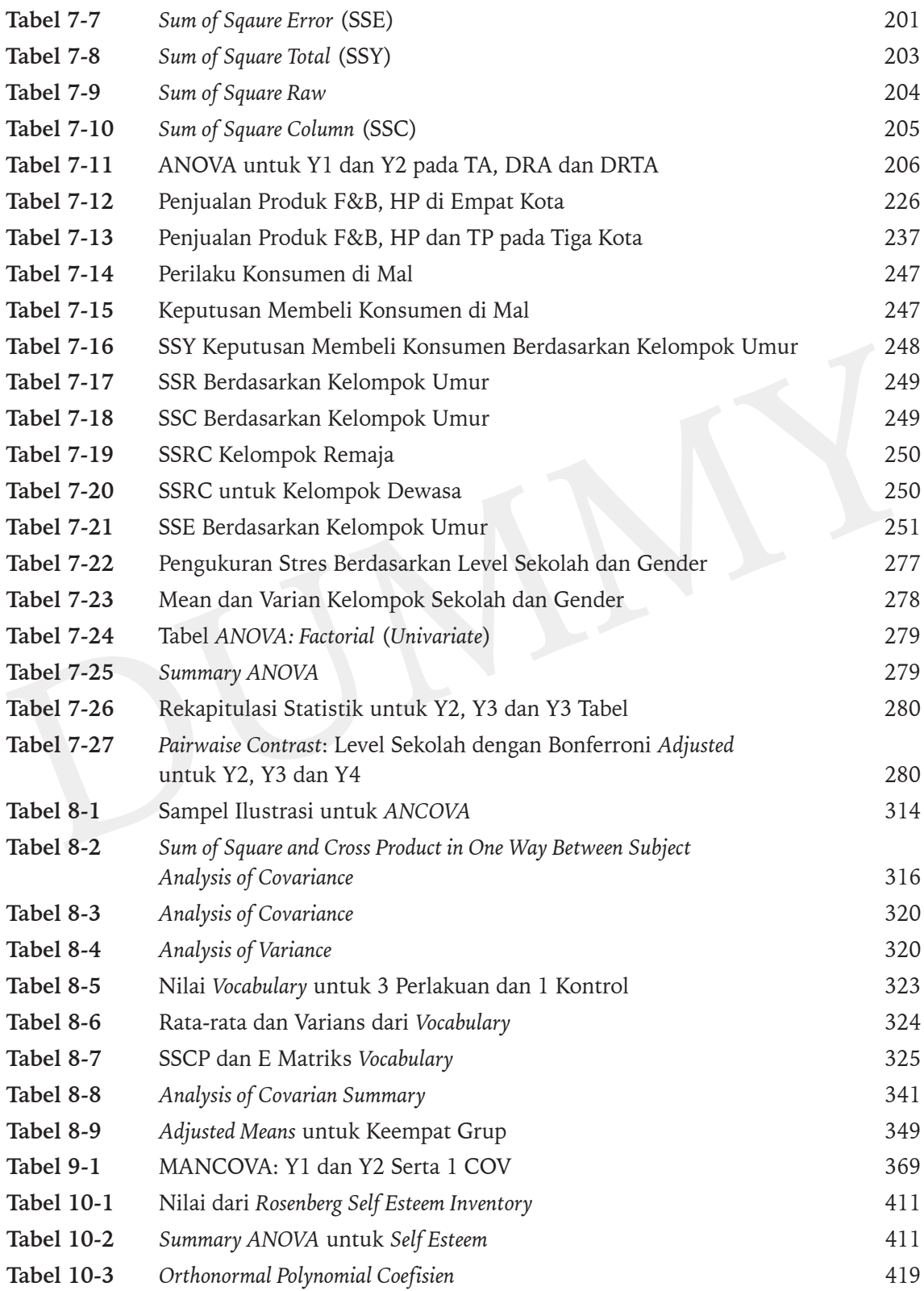

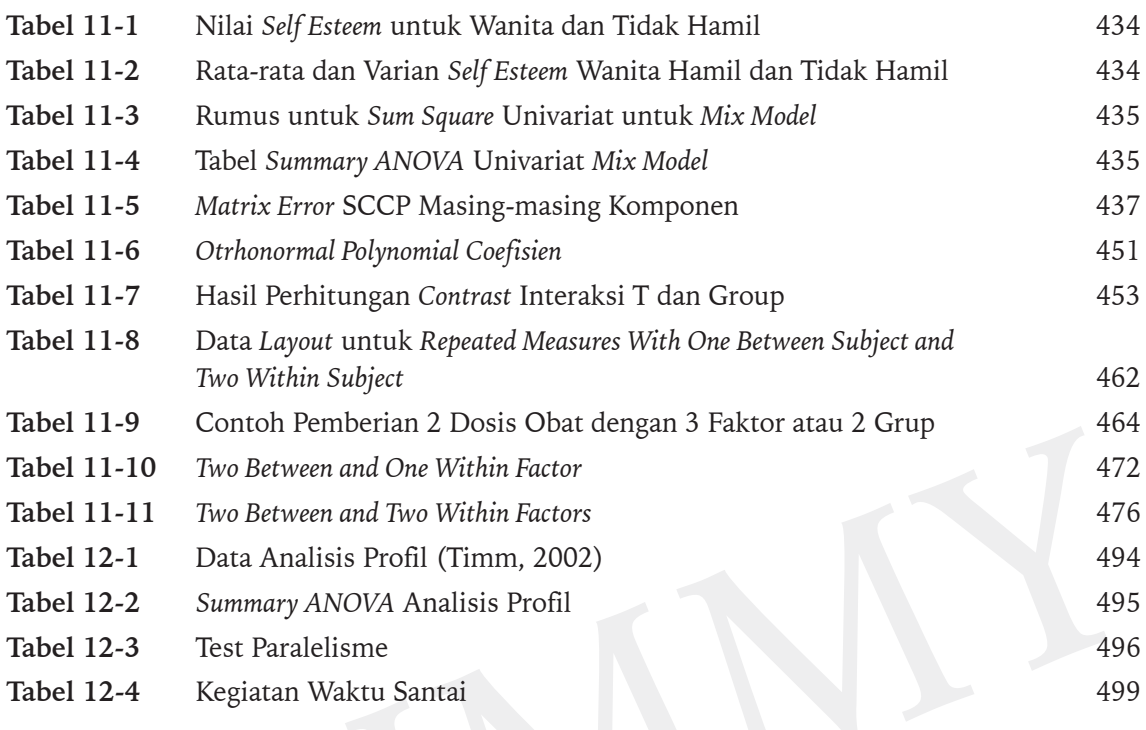